# Sampling, Aliasing, & Mipmaps

## Last Time?

• Global illumination "physically accurate light transport"

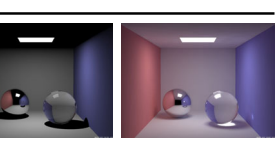

- The rendering equation  $L(x', \omega') = E(x', \omega') + \int_{\rho_X(\omega, \omega')} L(x, \omega) G(x, x') V(x, x') dA$
- The discrete radiosity equation *n*

$$
B_i = E_i + \rho_i \sum_{j=1} F_{ij} B_j
$$

– Diffuse reflection only – View independent

MIT EECS 6.837

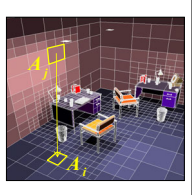

#### Last Time?

- Form factors
	- $F_{ii}$  = fraction of light energy leaving patch j that arrives at patch i
	- Hemicube algorithm
- Advanced techniques
	- Progressive radiosity
	- Adaptive subdivision
	- Discontinuity meshing
	- Hierarchical radiosity

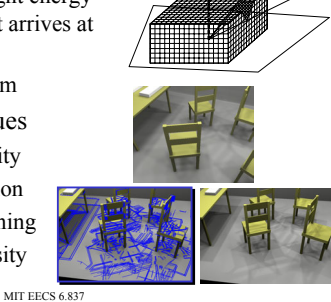

### Today

- What is a Pixel?
- Examples of aliasing
- Sampling & Reconstruction
- Filters in Computer Graphics
- Anti-Aliasing for Texture Maps

### What is a Pixel?

- My research during for my PhD was on sampling & aliasing with point-sampled surfaces, i.e., 3D objects
- This lecture is about sampling images

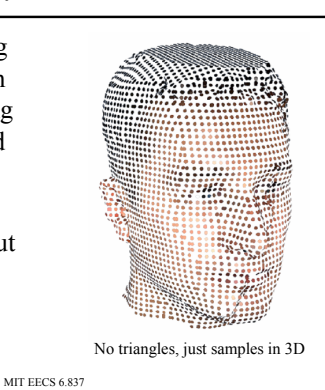

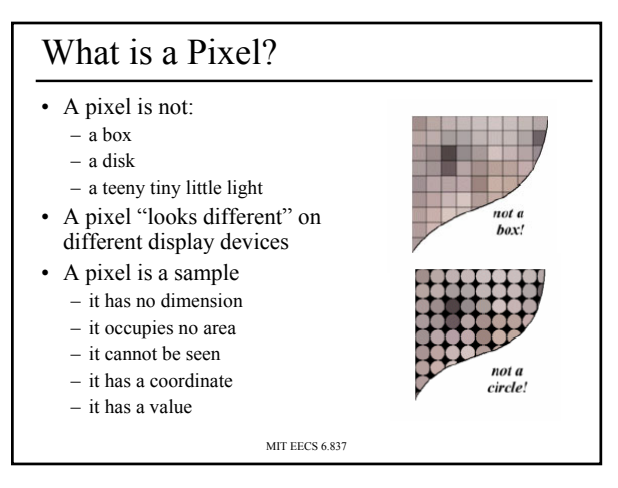

### More on Samples

- Most things in the real world are *continuous*, yet everything in a computer is *discrete*
- The process of mapping a continuous function to a discrete one is called *sampling*
- The process of mapping a continuous variable to a discrete one is called *quantization*
- To represent or render an image using a computer, we must both sample and quantize

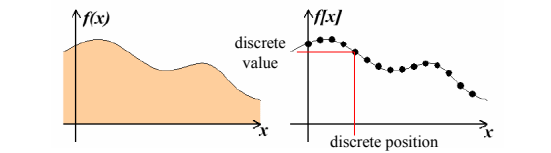

#### An Image is a 2D Function • An *ideal image* is a continuous function  $I(x,y)$  of intensities. • It can be plotted as a height field. • In general an image An image seen as a continuous 2D function cannot be represented as a continuous, analytic function. Instead we represent images as tabulated functions. • How do we fill this table?

MIT EECS 6.837

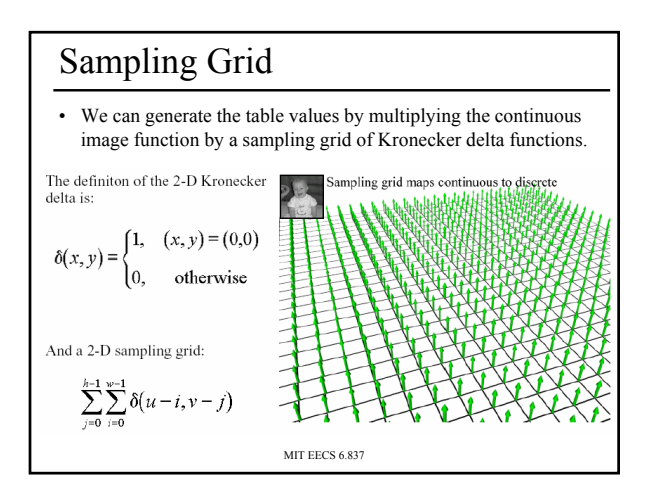

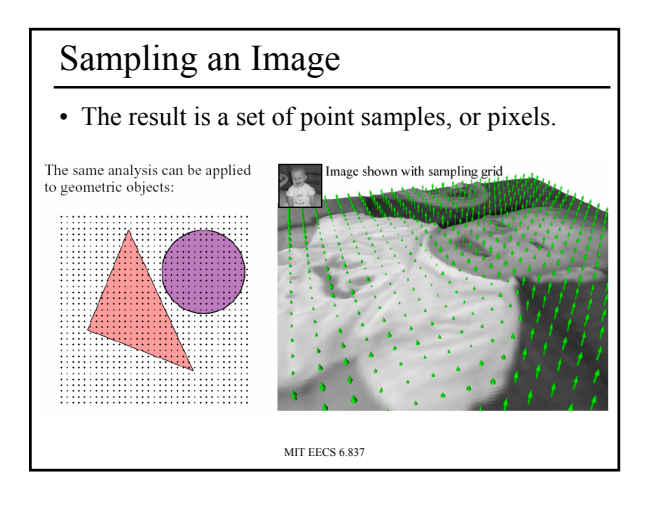

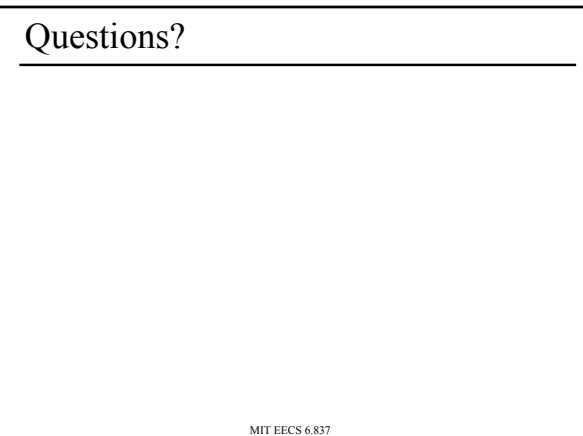

#### Today

- What is a Pixel?
- Examples of Aliasing
- Sampling & Reconstruction
- Filters in Computer Graphics
- Anti-Aliasing for Texture Maps

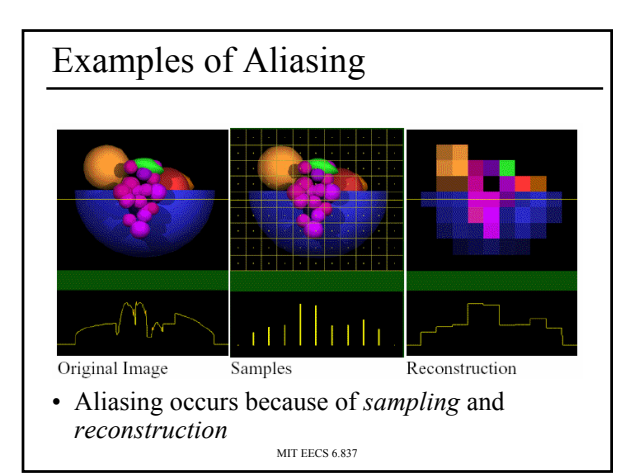

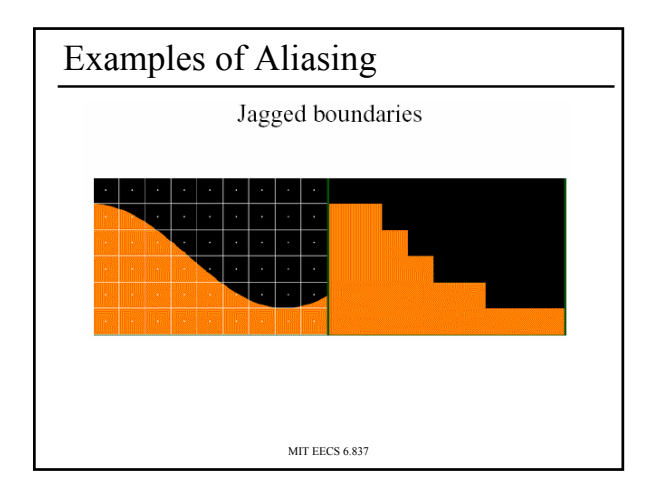

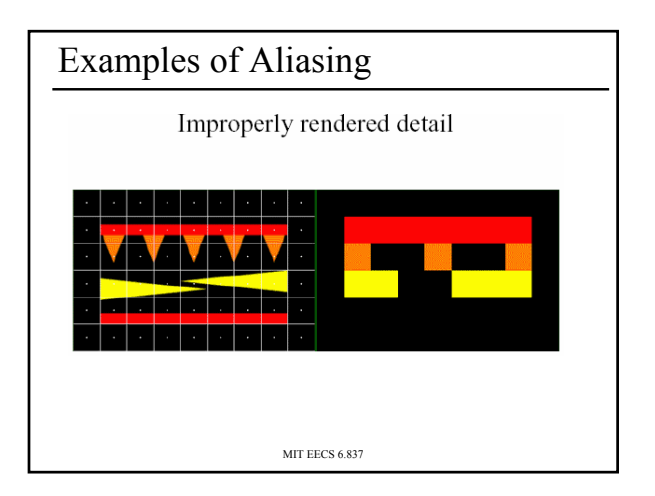

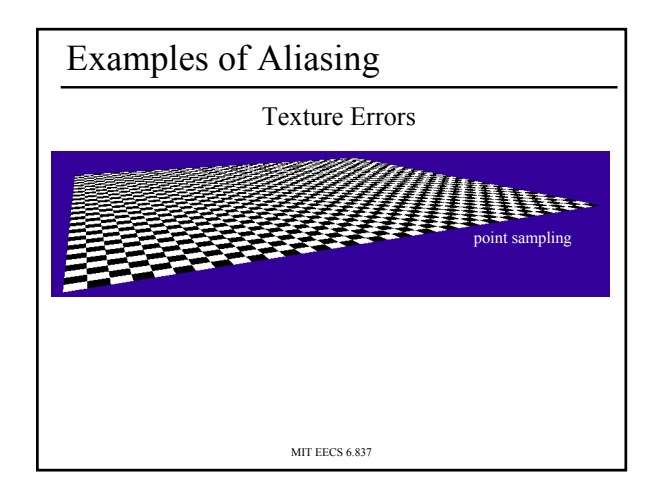

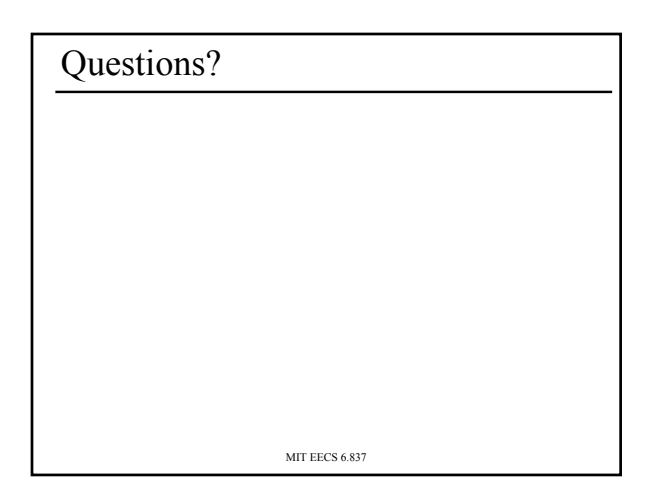

#### Today

- What is a Pixel?
- Examples of Aliasing
- Sampling & Reconstruction – Sampling Density
	- Fourier Analysis & Convolution
- Filters in Computer Graphics
- Anti-Aliasing for Texture Maps

### Sampling Density

- How densely must we sample an image in order to capture its essence?
- If we under-sample the signal, we won't be able to accurately reconstruct it...

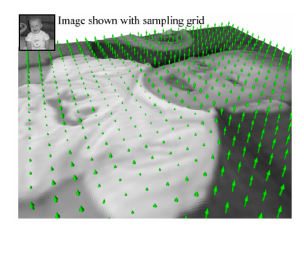

MIT EECS 6.837

#### Sampling Density

"Stochastic Sampling and Distributed Ray Tracing", An Introduction to Ray Tracing, Andrew Glassner, ed., Academic Press Limited, 1989.

• If we insufficiently sample the signal, it may be mistaken for something simpler during reconstruction (that's aliasing!) Image from Robert L. Cook,

 $M \rightarrow \infty$ 

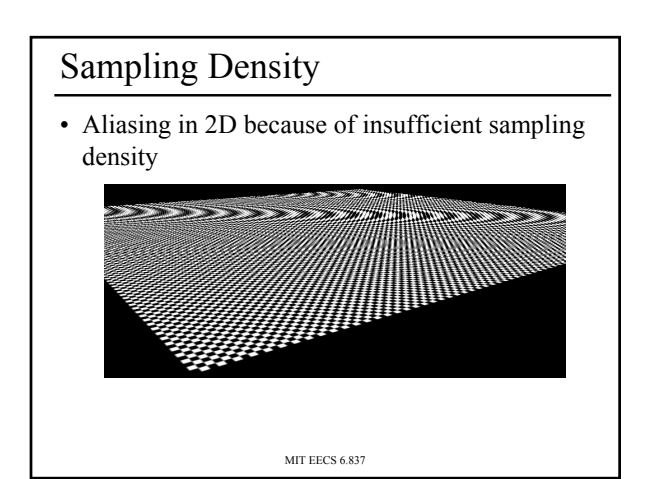

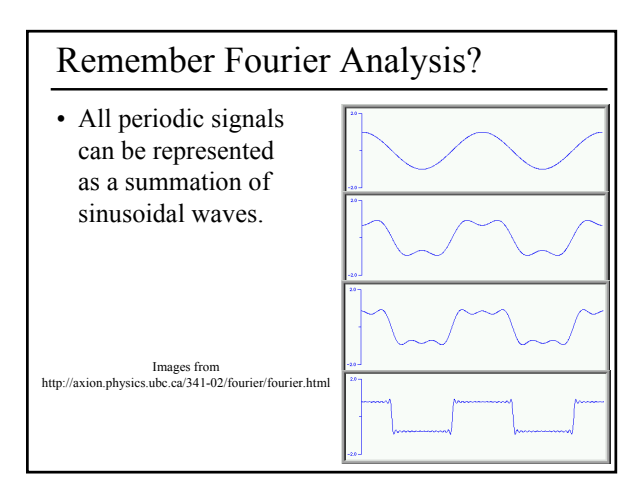

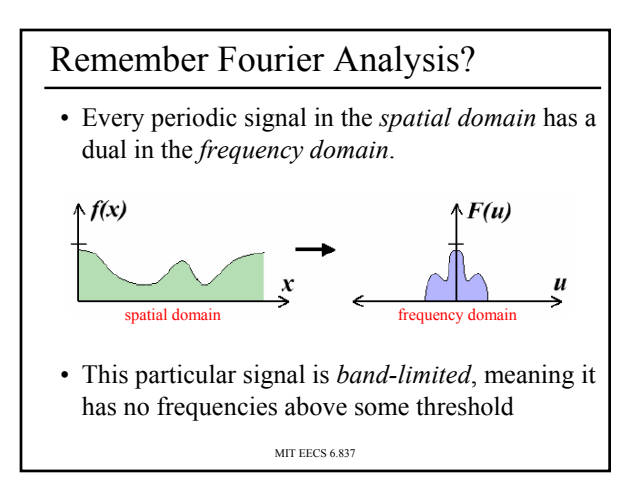

### Remember Fourier Analysis?

• We can transform from one domain to the other using the Fourier Transform.

frequency domain  
\nFourier  
\nTransform  
\n
$$
F(u, v) = \int_{-\infty-\infty}^{\infty} \int_{-\infty}^{\infty} f(x, y) e^{-i2\pi(ux+vy)} dx dy
$$
\n
$$
F(u, v) = \int_{-\infty-\infty}^{\infty} \int_{-\infty}^{\infty} F(u, v) e^{-i2\pi(ux+vy)} du dv
$$
\n
$$
F(u, v) = \int_{-\infty-\infty}^{\infty} \int_{-\infty}^{\infty} F(u, v) e^{-i2\pi(ux+vy)} du dv
$$
\n
$$
F(u, v) = \int_{-\infty-\infty}^{\infty} \int_{-\infty}^{\infty} F(u, v) e^{-i2\pi(ux+vy)} du dv
$$

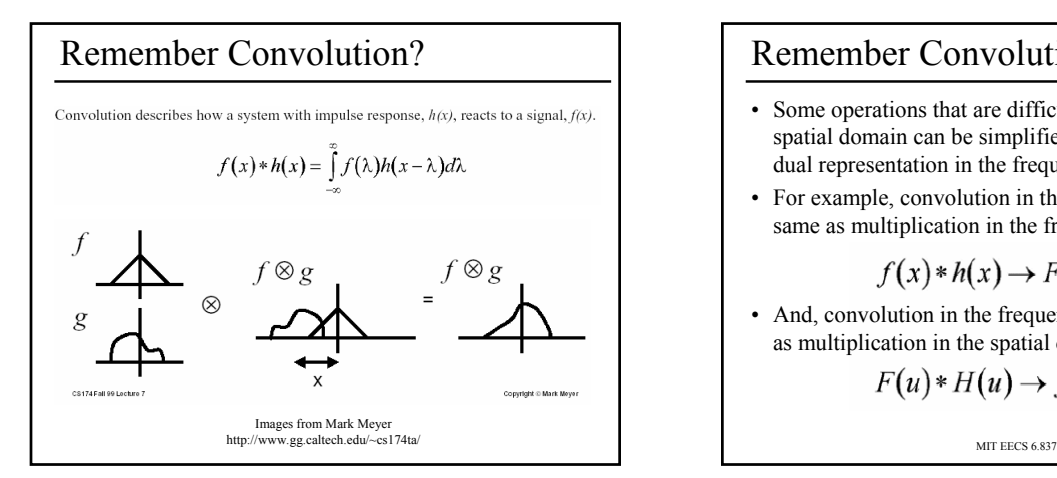

#### Remember Convolution?

- Some operations that are difficult to compute in the spatial domain can be simplified by transforming to its dual representation in the frequency domain.
- For example, convolution in the spatial domain is the same as multiplication in the frequency domain.

$$
f(x) * h(x) \to F(u)H(u)
$$

• And, convolution in the frequency domain is the same as multiplication in the spatial domain

$$
F(u) * H(u) \to f(x)h(x)
$$

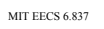

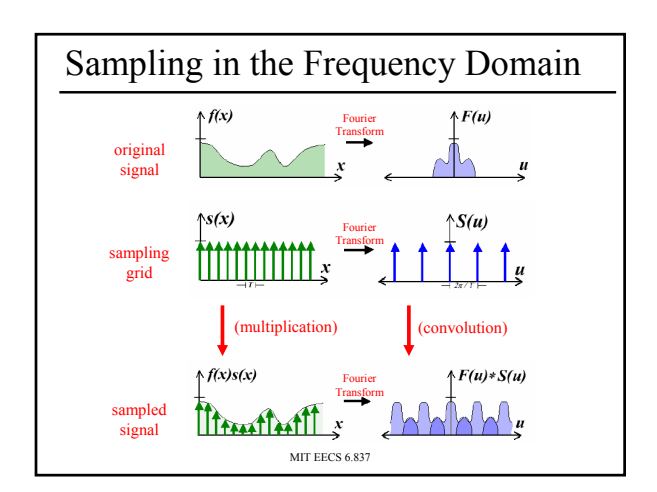

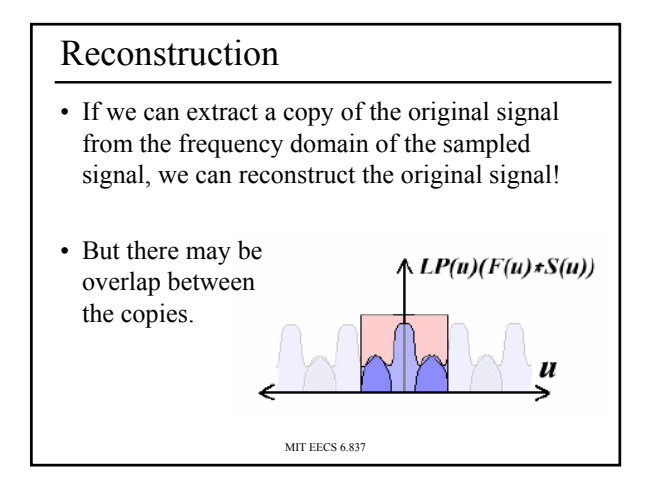

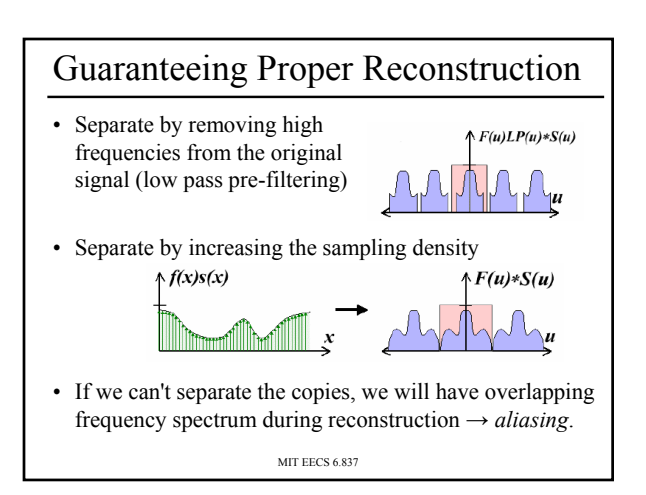

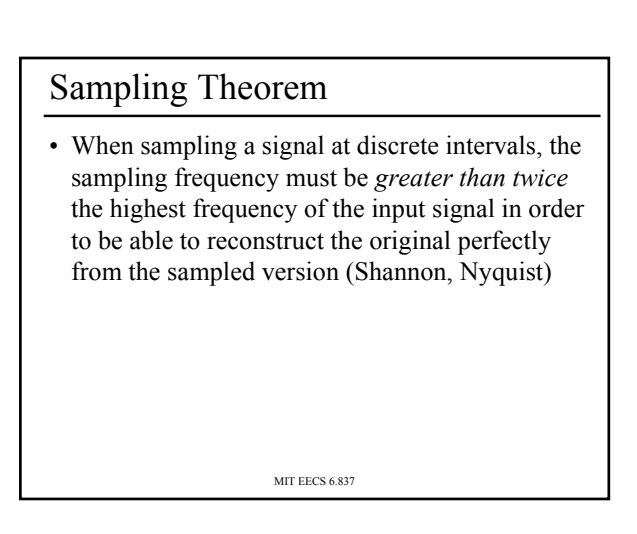

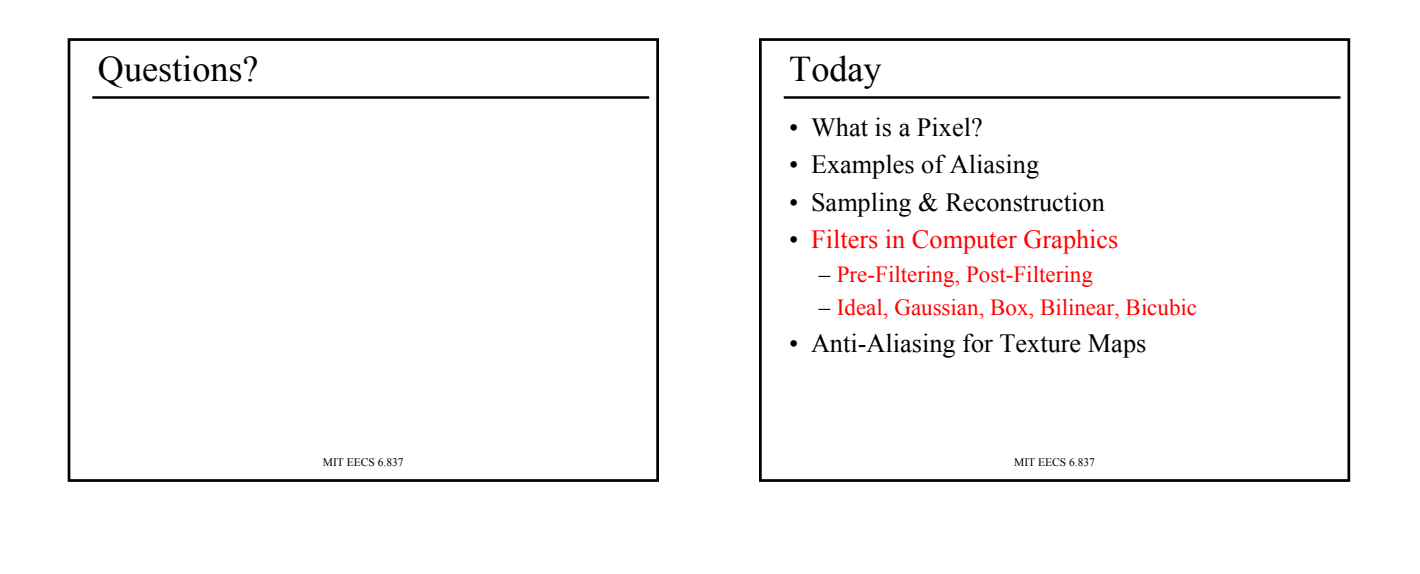

#### Filters

- Weighting function or a convolution kernel
- Area of influence often bigger than "pixel"
- Sum of weights  $= 1$ 
	- Each sample contributes the same total to image
	- Constant brightness as object moves across the screen.
- No negative weights/colors (optional)

MIT EECS 6.837

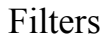

- Filters are used to
	- reconstruct a continuous signal from a sampled signal (reconstruction filters)
	- band-limit continuous signals to avoid aliasing during sampling (low-pass filters)
- Desired frequency domain properties are the same for both types of filters
- Often, the same filters are used as reconstruction and low-pass filters

MIT EECS 6.837

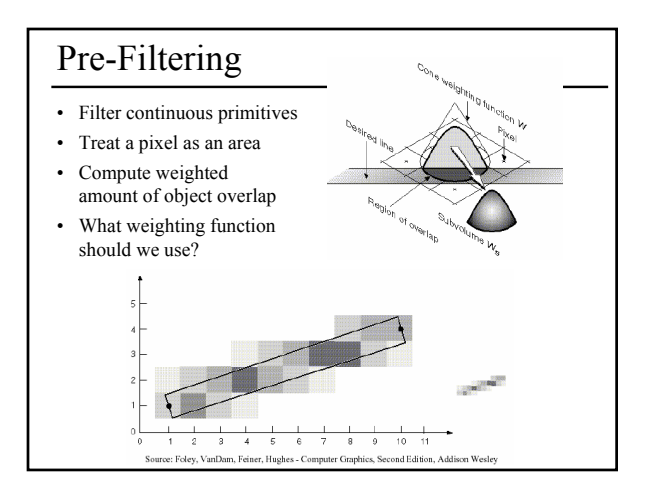

## Post-Filtering

- Filter samples
- Compute the weighted average of many samples
- Regular or jittered sampling (better)

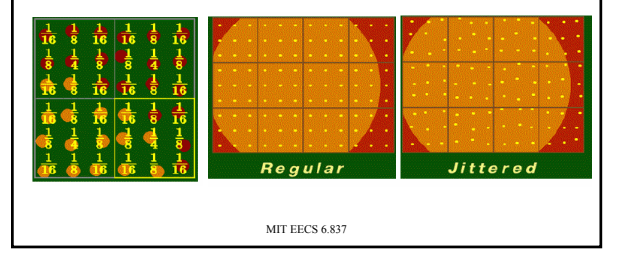

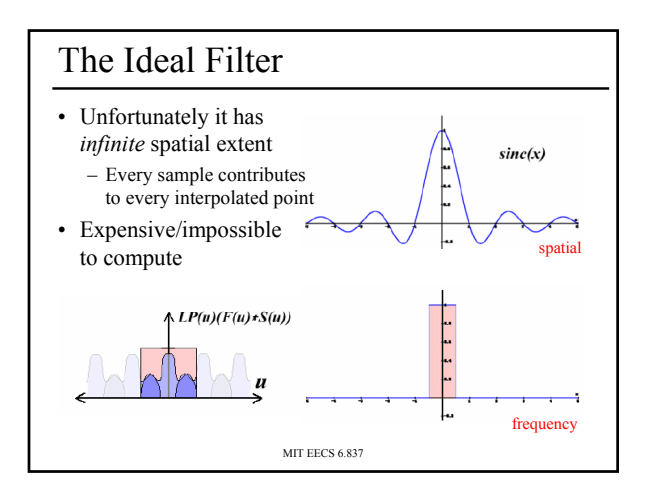

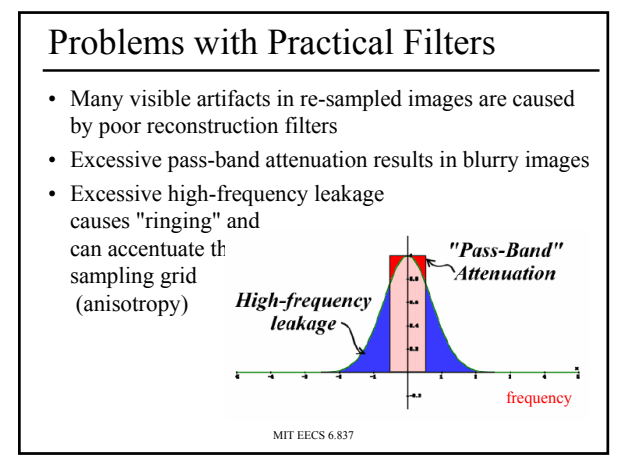

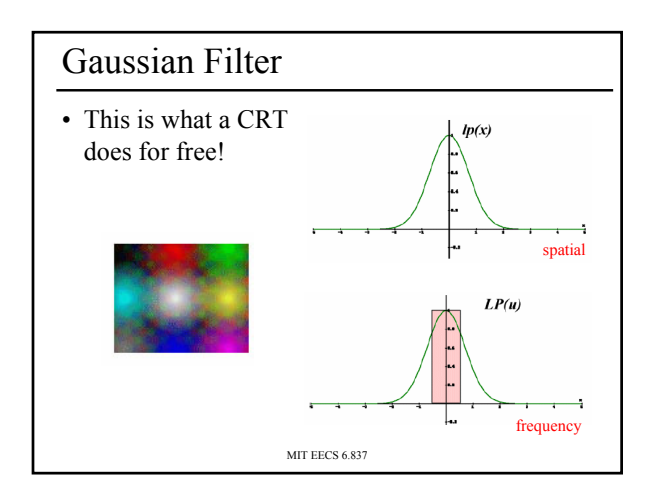

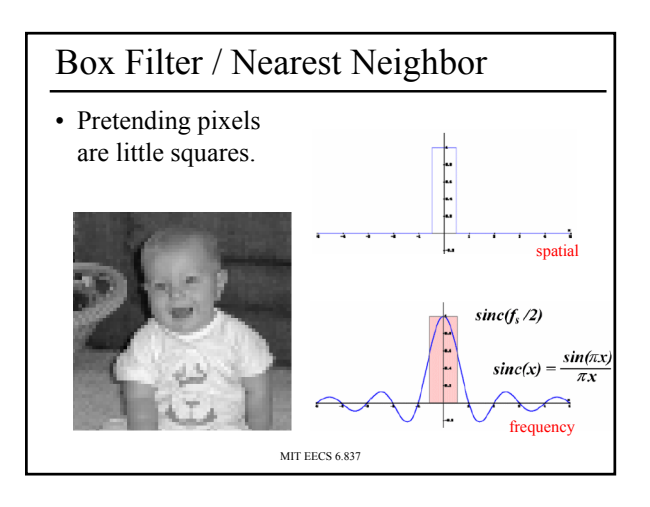

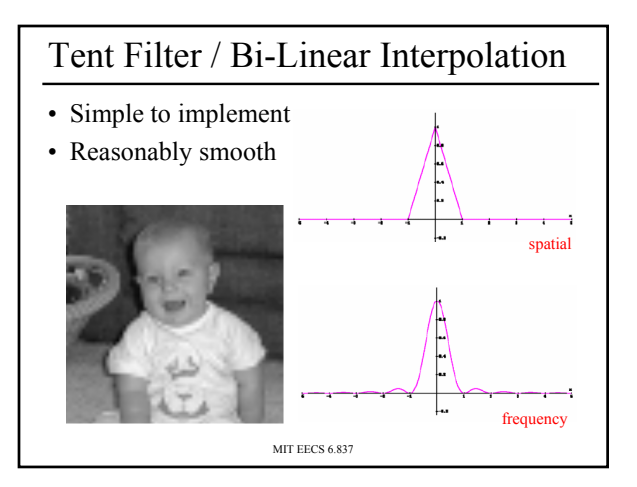

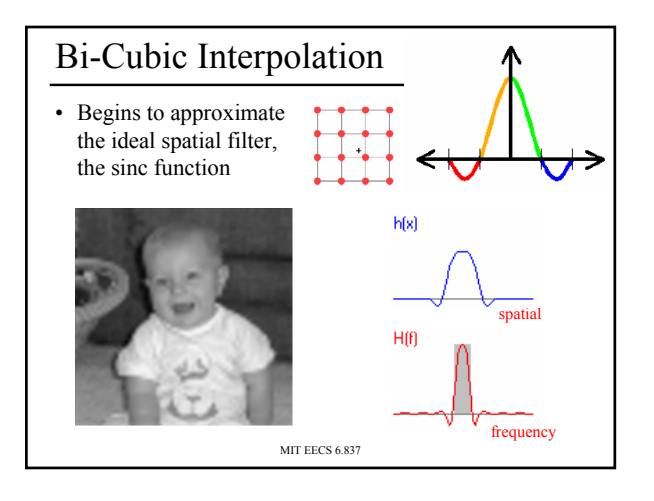

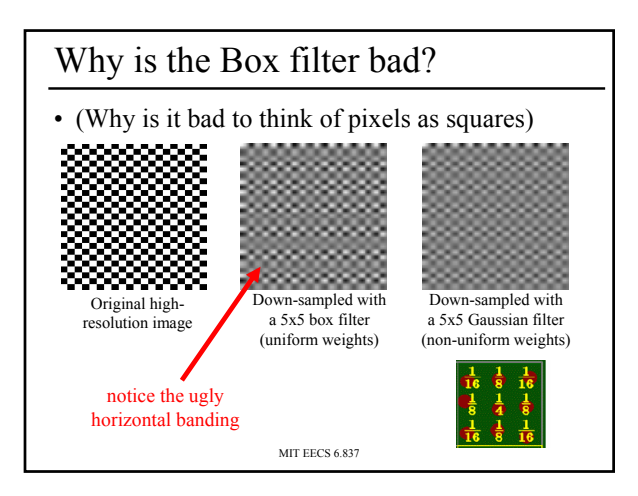

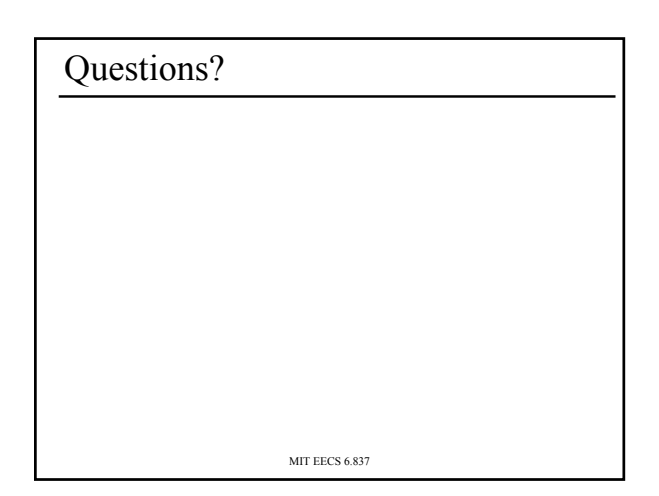

## MIT EECS 6.837 Today • What is a Pixel? • Examples of Aliasing • Sampling & Reconstruction • Filters in Computer Graphics • Anti-Aliasing for Texture Maps – Magnification & Minification – Mipmaps – Anisotropic Mipmaps

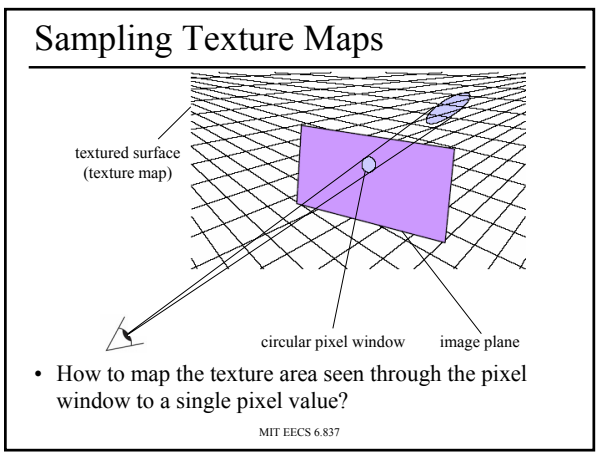

## Sampling Texture Maps

• When texture mapping it is rare that the screen-space sampling density matches the sampling density of the texture.

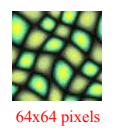

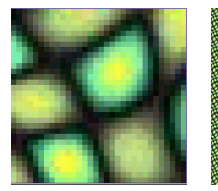

Original Texture Magnification for Display Minification for Display for which we must use a reconstruction filter

#### MIT EECS 6.837

### Linear Interpolation

- Tell OpenGL to use a tent filter instead of a box filter.
- Magnification looks better, but blurry – (texture is under-sampled for this resolution)

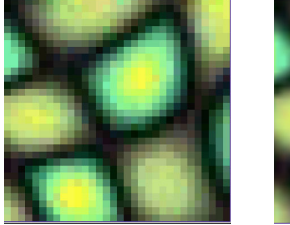

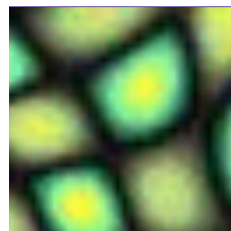

## Spatial Filtering

- Remove the high frequencies which cause artifacts in texture minification.
- Compute a spatial integration over the extent of the pixel
- This is equivalent to convolving the texture with a filter kernel centered at the sample (i.e., pixel center)!

• Expensive to do during rasterization, but an approximation it can be

precomputed

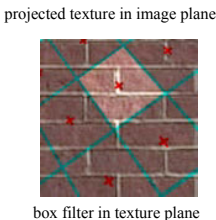

MIT EECS 6.837

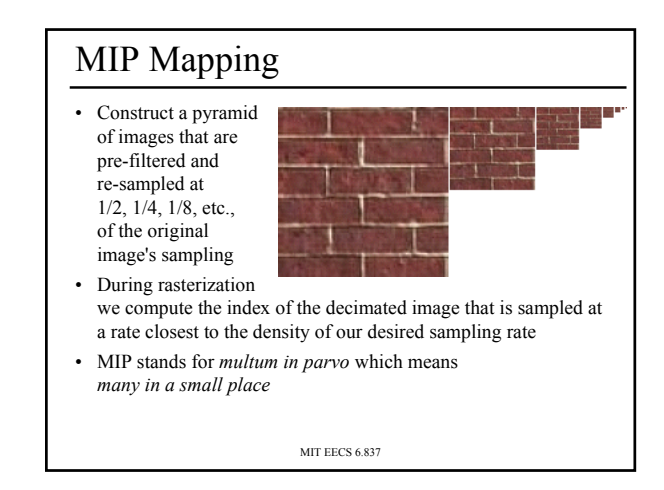

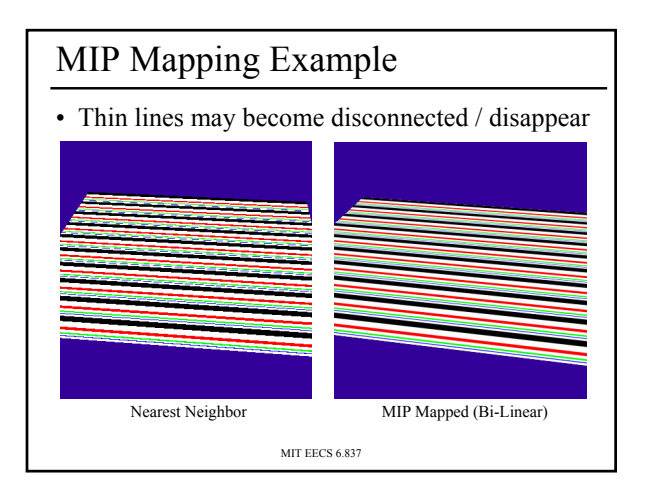

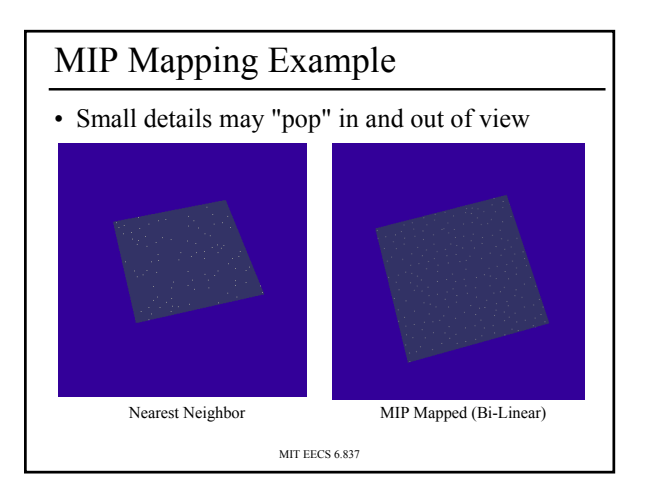

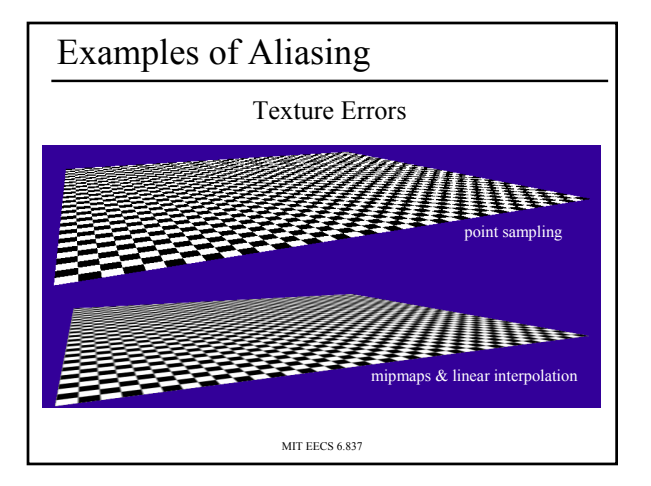

## Storing MIP Maps

- Can be stored compactly
- Illustrates the 1/3 overhead of maintaining the MIP map

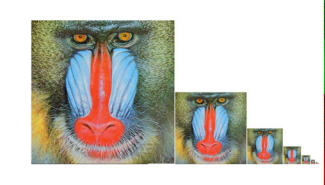

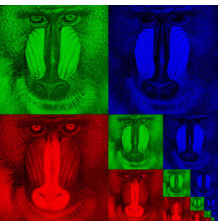

10-level mip map

Memory format of a mip map

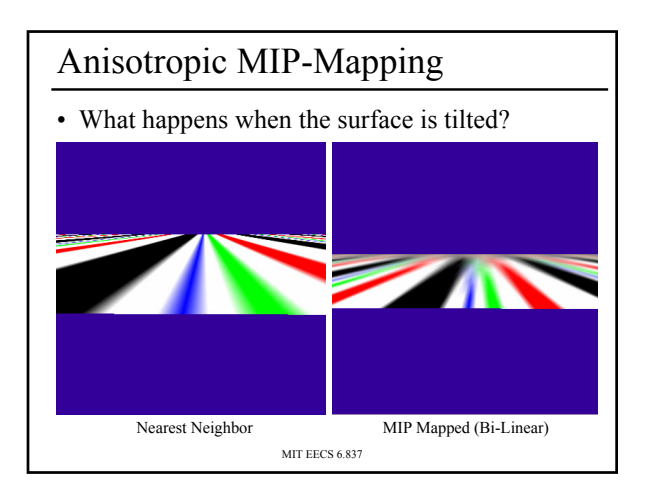

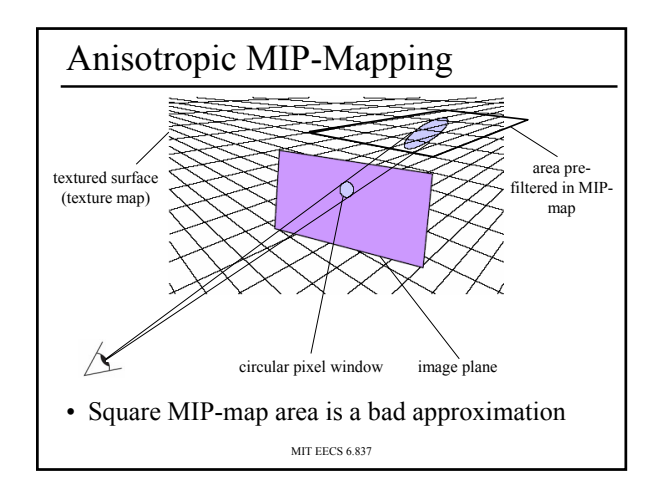

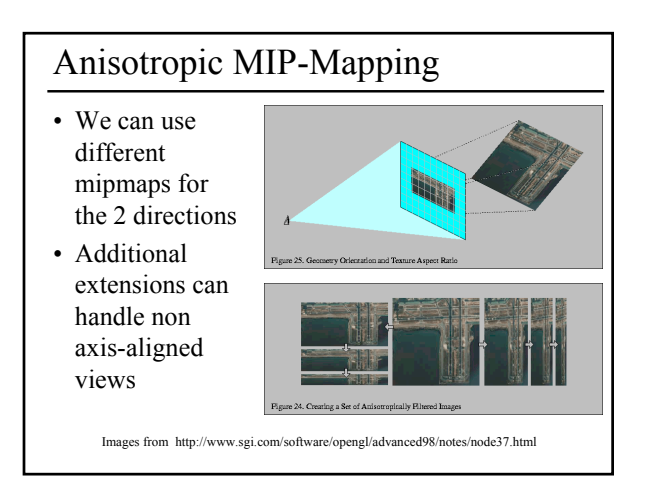

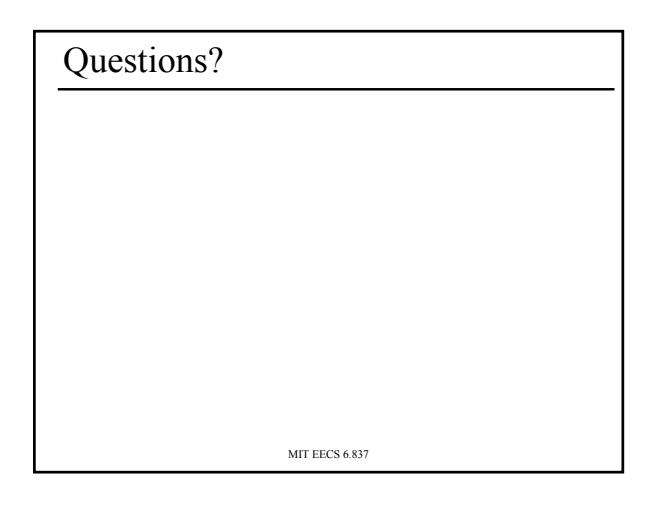

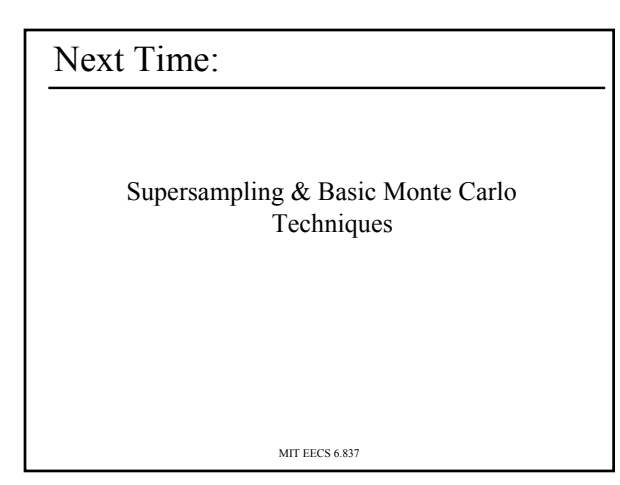